# Kapitel 6: Objektorientierung

- Imperative Programmierung
	- Beschreibung von Abläufen (Algorithmen).
	- Fehlt noch: Beschreibung von Datenstrukturen (Bsp. Array).
	- Daten- und Ablaufbeschreibungen meist getrennt.
- Objektorientierte Programmierung
	- Enge Zusammenführung von Daten- und Ablaufbeschreibungen.
	- Objekte der realen Welt werden durch Objektklassen beschrieben.
	- Die Objekte sind selbstständige Struktur- und Funktionseinheiten.
	- Im Programmablauf interagieren die Objekte miteinander.

Universität München, Hans-Peter Kriegel und Thomas Seidl *Informatik II* - 125

# Klassen und Objekte

- Klassen
	- Klassen sind die grundlegenden Einheiten der Programmierung in Java.
	- Ein Java-Programm besteht aus einer Menge von Klassen.
	- Klassen beschreiben die Struktur und das Verhalten von Objekten.
	- Eine Klasse ist eine *statische* Objektbeschreibung (= Programmtext).
- Objekte
	- Objekte werden *dynamisch* im Programmablauf erzeugt und über Referenzen angesprochen und weitergegeben.
	- Jedes Objekt ist eine Ausprägung (Exemplar, Instanz) einer bestimmten Klasse, die Klasse ist der Typ des Objekts.
	- Mit dem booleschen Operator *instanceof* lässt sich die Zugehörigkeit eines Objekts *p* zu einer Klasse *P* prüfen:

if (*p* instanceof *P*) …

## Zustand und Verhalten von Objekten

- Ablauf objektorientierter Programme
	- Erzeugung von Objekten durch Instantiierung von Klassen.
	- Objekte interagieren durch Mitteilungen in Form gegenseitiger Aufrufe.
- Verhalten von Objekten
	- Das Verhalten eines Objekts wird durch die Methoden seiner Klasse beschrieben.
	- Das Verhalten eines Objekts hängt von seinem aktuellen Zustand sowie von den aktuellen Parametern des Aufrufs ab.
- Zustand von Objekten
	- Objekte haben einen Zustand, der in den Attributen gespeichert wird.
	- Der Zustand ergibt sich aus der Historie eines Objekts, d.h. welche Methoden mit welchen Parametern für das Objekt aufgerufen wurden (abgesehen von direkten Zugriffen auf die Attribute).

Universität München, Hans-Peter Kriegel und Thomas Seidl *Informatik II* - 127

## **Attribute**

- Attribute (*fields*)
	- speichern *Zustand* eines Objekts.
	- stellen die Datenstruktur von Objekten einer Klasse dar.
	- Jedes Attribut hat einen Typ.
- **Beispiel** 
	- class MyClass { float scale; boolean valid; String description;
	- }
- Zugriff über Punktnotation allgemein: Objektvariable "." Attribut Bsp. (für MyClass mc): mc.valid
- Attributtypen
	- *einfache Datentypen* (boolean, char, int, double, etc.): Attribute enthalten *Werte*.
	- *Objekttypen* (auch Arrays): Attribute enthalten *Referenzen* auf bezogene Objekte.
	- die prinzipiell möglichen Zustände eines Objekts ergeben sich aus dem kartesischen Produkt der Wertebereiche der Attribute.

Bsp. MyClass:

float  $\times$  boolean  $\times$  String

## Methoden

- Methoden (*methods*)
	- legen das *Verhalten* von Objekten einer Klasse fest.
	- stellen die funktionalen bzw. prozeduralen Komponenten von Objekten dar.
	- bestehen aus Anweisungen, die beim Aufruf ausgeführt werden.
	- Methodenaufrufe stellen Mitteilungen an (andere) Objekte dar.
- **Deklaration** 
	- Methoden für Objekte werden ohne **static** deklariert. class MyClass {

```
…
 void invalidate () {valid = false;}
}
```
- Aufruf von Methoden
	- Punktnotation (wie bei Attributen): mc.invalidate();

Universität München, Hans-Peter Kriegel und Thomas Seidl *Informatik II* - 129

# Beispiel: Punkte (Vektoren) im 3D

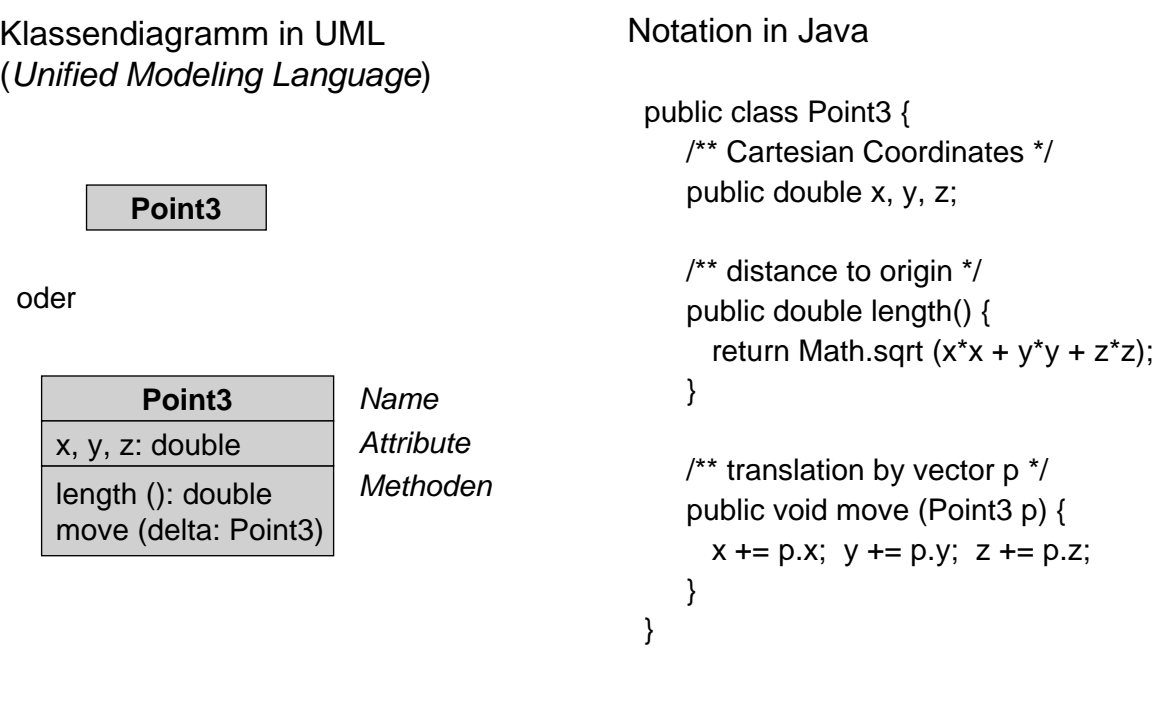

### Erzeugung von Objekten

- Erzeugung eines Objektes durch **new**
	- Reservierung von Speicherplatz auf dem Heap.
	- Rückgabe der Adresse als Objektreferenz.

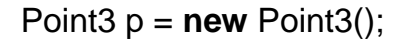

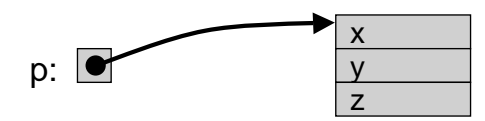

- Phasen der Objekterzeugung
	- *Deklaration* Variable oder Attribut für Objektreferenz vereinbaren.
	- *Instantiierung* neues Objekt durch **new** erzeugen.
	- *Initialisierung* Objekt in definierten Ausgangszustand bringen.

Universität München, Hans-Peter Kriegel und Thomas Seidl *Informatik II* - 131

# Initialisierung von Objekten

• Implizite Initialbelegung von Attributen

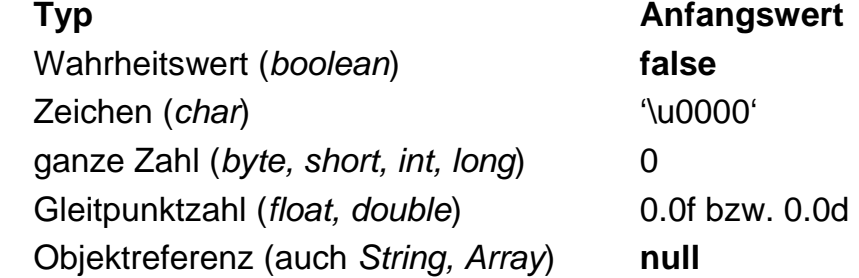

• Explizite Initialbelegung von Attributen

class Sphere { float radius  $= 1.0$ f;

```
}
```
…

## Konstruktoren

- **Begriff** 
	- Methoden zur Initialisierung
	- heißen genauso wie die Klasse.
	- haben keinen formalen Ergebnistyp.
	- werden implizit bei **new** aufgerufen, expliziter Aufruf ist nicht möglich.
- Erlauben komplexe Initialisierungen
	- falls einfache Initialbelegung nicht ausreicht, oder
	- falls Parameter benötigt werden.
- Regeln
	- Eine Klasse kann mehrere Konstruktoren mit verschiedenen Parametern haben.
	- Impliziter Konstruktor ohne Parameter existiert nur, falls sonst kein Konstruktor definiert ist.

```
Beispiel
 public class Point3 {
   …
   public Point3 (
    double xx, double yy, double zz) {
    x = xx; y = yy; z = yy;
   }
   public Point3 () {
    x = 0.0; y = 0.0; z = 0.0;
   }
 }
```
Aufruf mit aktuellen Parametern: Point3  $p1 = new Point3()$ ; // is  $(0,0,0)$ Point3 p2 = new Point3(1.3, 7.0, 2.6);

Universität München, Hans-Peter Kriegel und Thomas Seidl *Informatik II* - 133

# Zuweisung und Übergabe von Objekten

- Zuweisungen von Objekten
	- Nur erlaubt, wenn Typen gleich (Strukturäquivalenz reicht nicht, Namensäquivalenz nötig).
	- Leere Referenz **null** ist mit allen Typen kompatibel.
	- Es wird nur die Referenz, nicht jedoch der Inhalt kopiert.

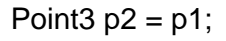

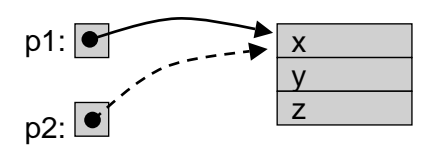

- Objekte als Parameter
	- Als aktuelle Parameter werden nur Referenzen auf Objekte kopiert, nicht die Objekte selbst (Übergabe per Referenz, *call by reference*).
	- Folge: Änderungen von Objekten werden auf Originalen wirksam!
- Duplizieren von Objekten Falls nötig, können mit der Methode *clone*() Duplikate von Objekten erzeugt werden.

Point $3$   $p2 = p1$ .clone();

Universität München, Hans-Peter Kriegel und Thomas Seidl *Informatik II* - 134

# Vergleiche von Objekten

- Vergleich von Objekten
	- Vergleichsoperatoren == und != vergleichen nur Objektreferenzen.
	- Operatoren <, <=, >, >= sind für Objekte nicht definiert.
	- Wertevergleich durch implizit vordefinierte Methode *equals*.
	- Semantik von *equals*: attributweiser Wertevergleich.
	- Explizite Redefinition von *equals*, falls komplexere Semantik nötig.

#### **Beispiel**

```
public class Point3 {
   …
  public boolean equals (Point3 p) {
    return (x == p.x) && (y == p.y) && (z == p.z);
  }
}
```
Universität München, Hans-Peter Kriegel und Thomas Seidl *Informatik II* - 135

# Lebensdauer von Objekten

- Lebensdauer von Objekten
	- Objekte entstehen durch Erzeugung mit **new** (*Instantiierung*).
	- Lebensdauer erlischt, falls Objekt nicht mehr erreichbar ist.
- **Speicherbereinigung** 
	- Speicherplatz von erloschenen Objekten wird bei automatischer Speicherbereinigung (*garbage collection*) freigegeben.
	- Explizite Freigabe von Objekten ist nicht möglich.
- **Bewertung** 
	- + lebende Objekte können nicht aus Versehen gelöscht werden.
	- + Programmierer müssen sich nicht um Speicherverwaltung kümmern.
	- automatische Speicherbereinigung kann zu ungünstiger Zeit starten.

### Spezielle Objektreferenzen

- Leere Referenz: **null**
	- Konstante **null** bezeichnet leere Referenz, kein Zugriff möglich.

#### • Empfängerobjekt: **this**

- **this** ist Referenz auf aktuelles Objekt einer Methode (Empfänger der Mitteilung).
- In Methoden der eigenen Klasse ist Zugriff über **this** möglich, aber meist unnötig: valid statt **this**.valid
	- length() statt **this**.length()
- **this** ist nötig, falls aktuelles Objekt als Parameter übergeben wird: p.move (this);
- **this** ist nötig, falls Attribute des aktuellen Objekts verschattet sind: public Point3 (double x, double y, double z) {

**this**.x = x; **this**.y = y; **this**.z = z; }

```
Universität München, Hans-Peter Kriegel und Thomas Seidl Informatik II - 137
```
## Klassenattribute und Klassenmethoden

- Klassenattribute
	- werden mit **static** deklariert.
	- existieren nur einmal, unabhängig von Objekten ("globale Variable").
	- liegen im Namensraum der Klasse, Zugriff ggf. über Punktnotation.
- Klassenmethoden
	- werden mit **static** deklariert.
	- können nicht auf **this** zugreifen, da sie unabhängig von Objekten sind.
	- liegen im Namensraum der Klasse, Aufruf ggf. über Punktnotation.
- Klasseninitialisierer
	- unbenannte **static**-Methode.
	- Initialisierung von Klassenattributen.
- **Beispiel**

```
Deklarationen
```
…

class Point3 { static float gravity  $= 9.81f$ ;

static int count;

static  $\{$  count = 0;  $\}$ 

}

#### **Zugriff / Aufruf**

float  $g = x / y * Point3$ System.out.println (Point3.count);